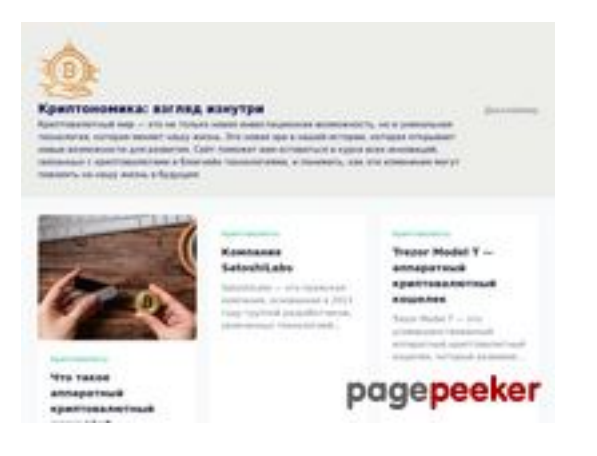

### **Revisión web de cryptonomics.pro**

Generado el 08 Augosto 2023 18:11 PM

**La puntuación es 68/100**

### **Contenido SEO**

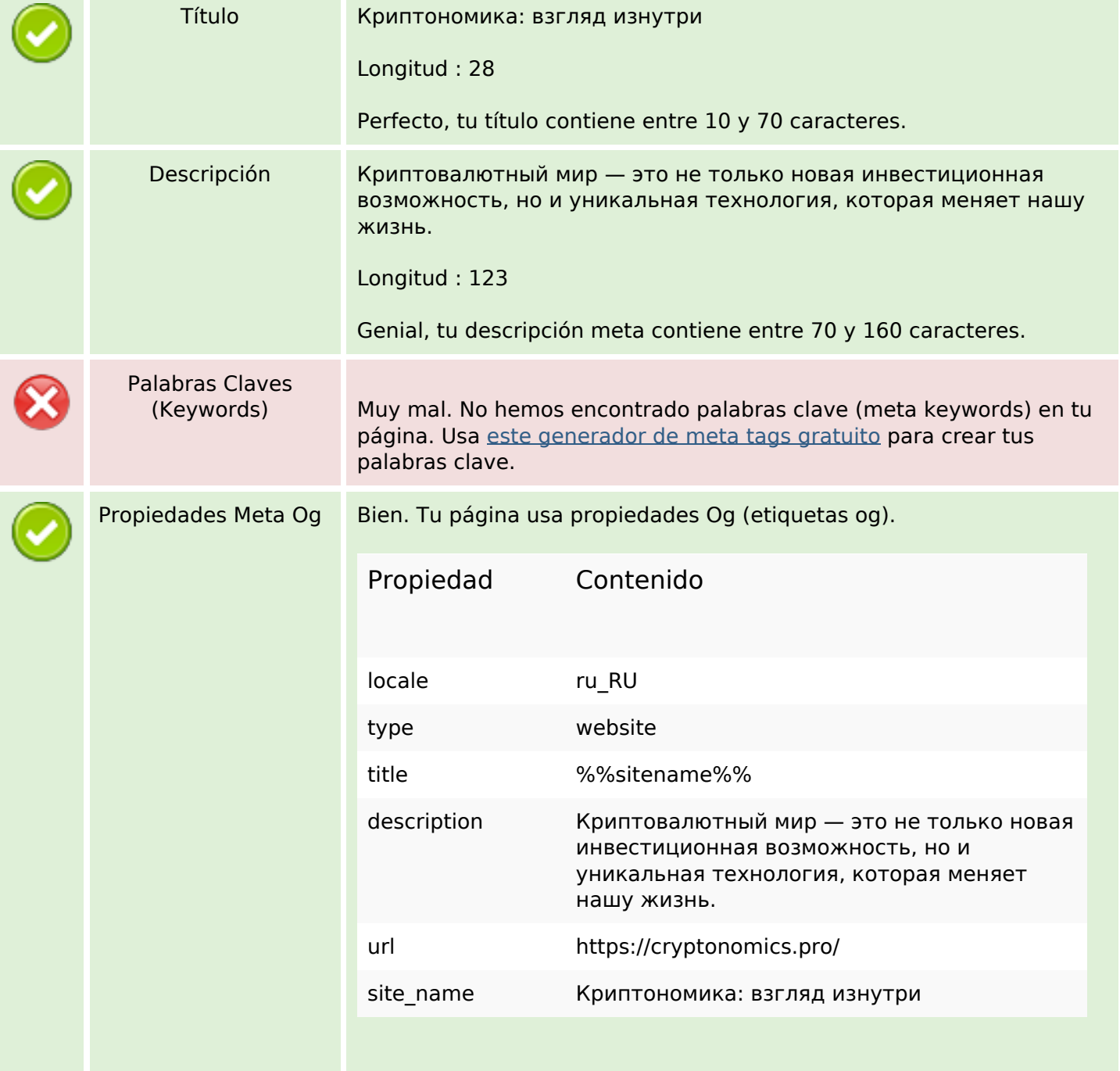

## **Contenido SEO**

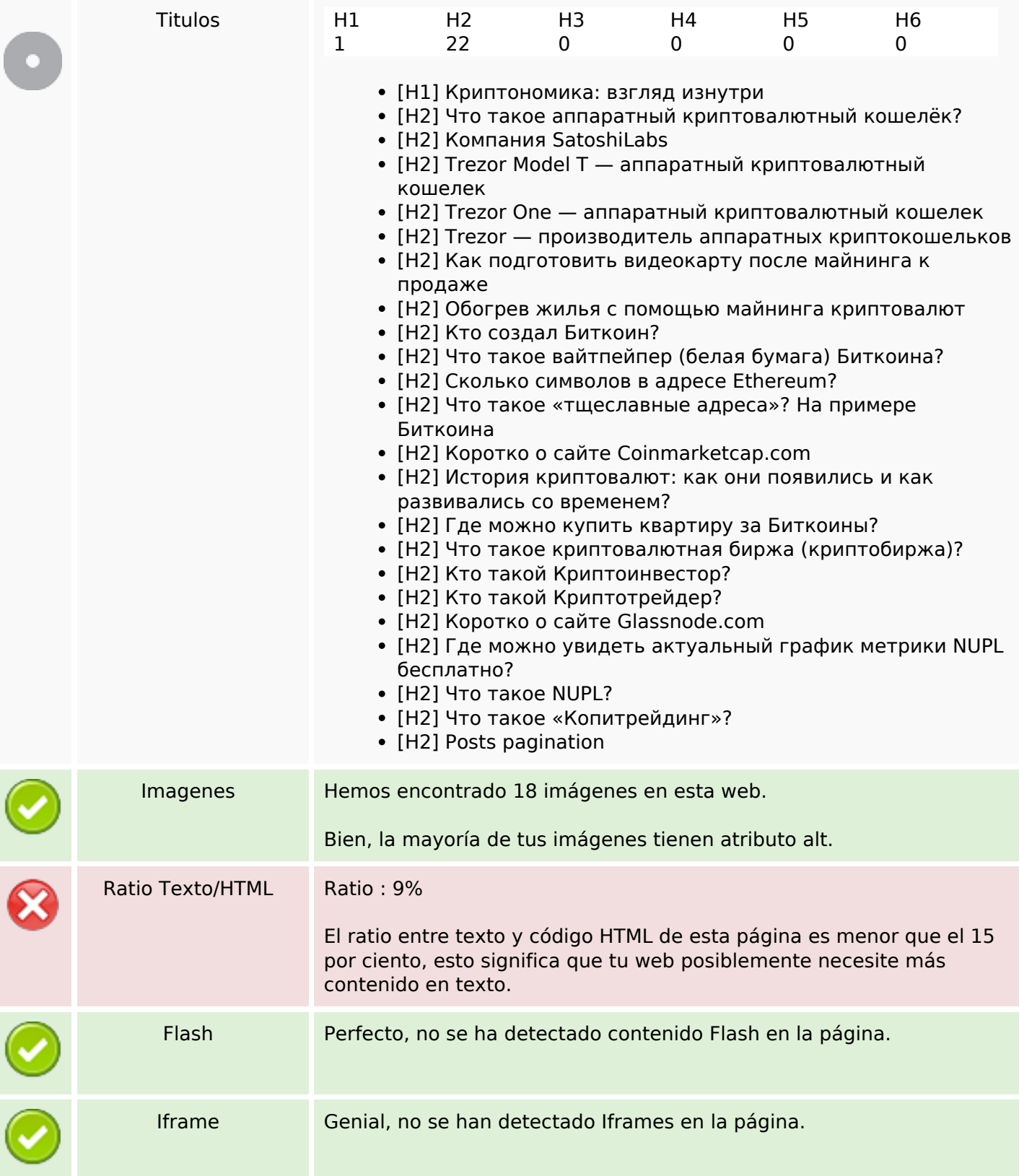

## **Enlaces SEO**

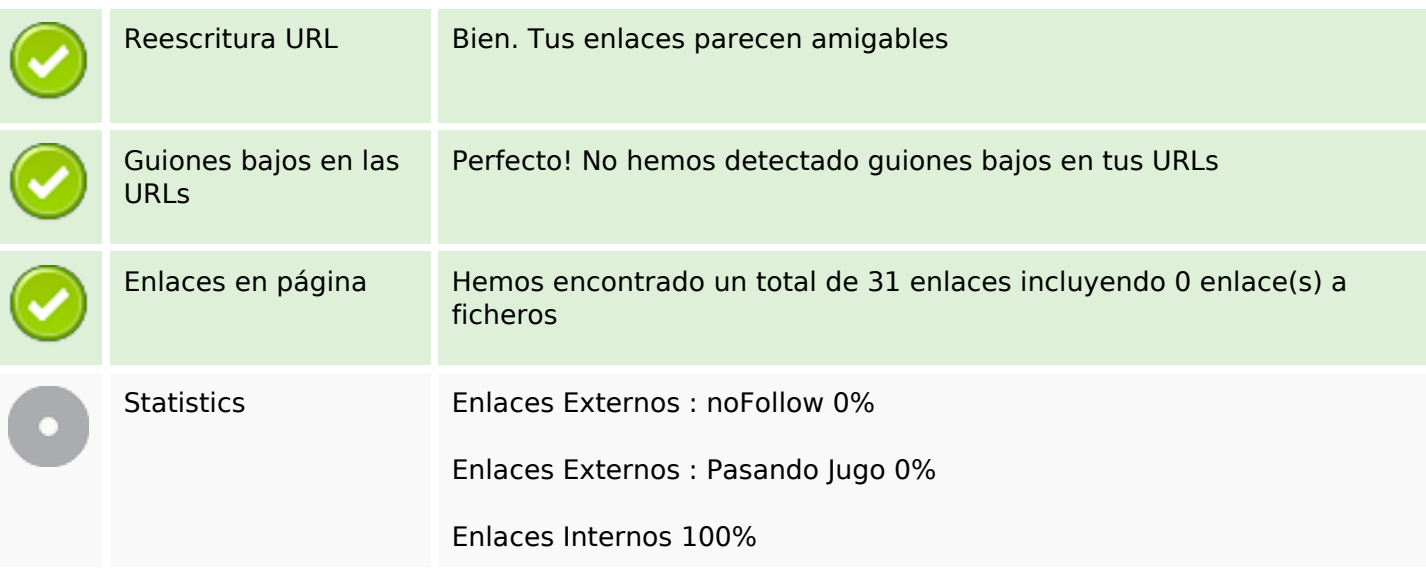

# **Enlaces en página**

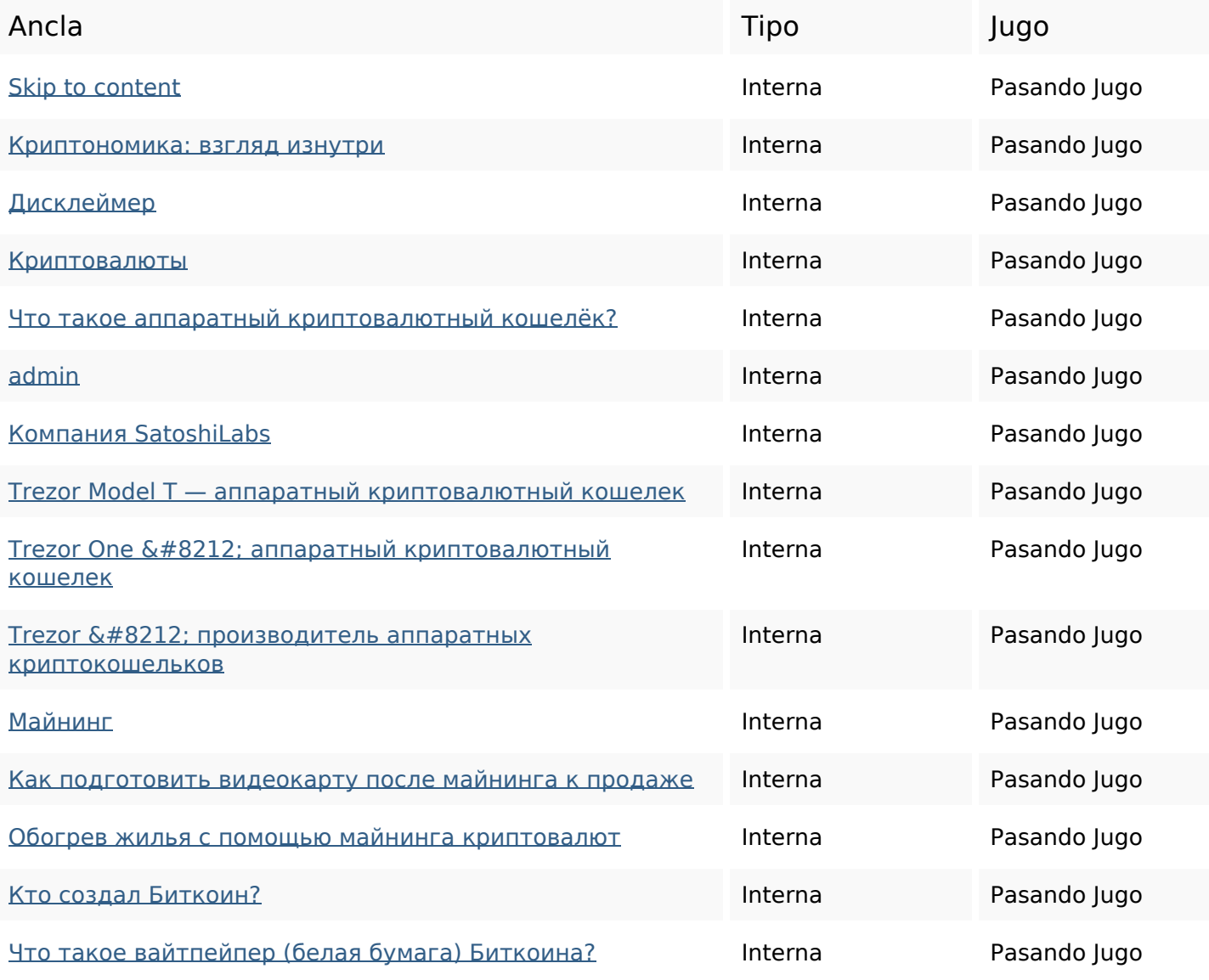

## **Enlaces en página**

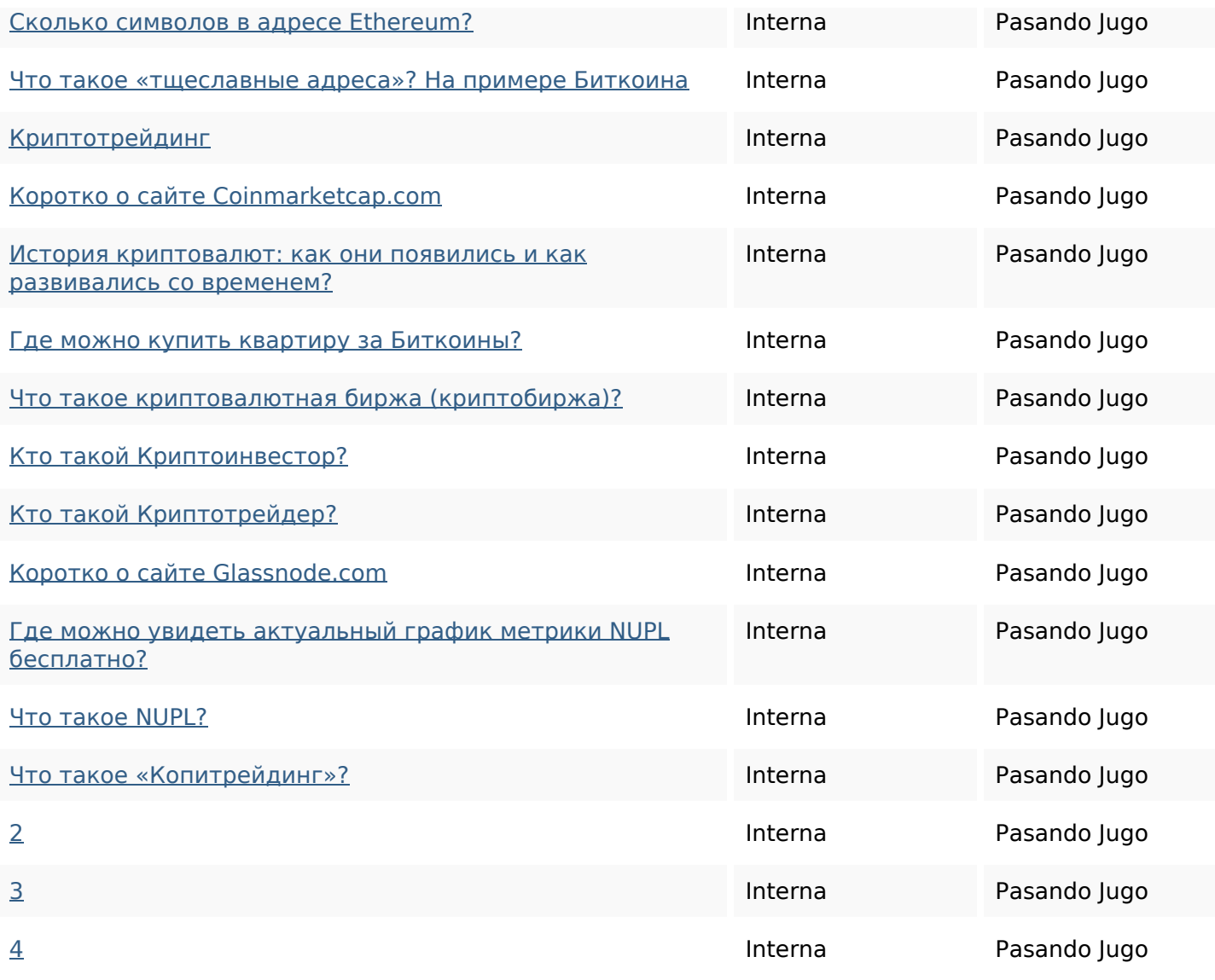

### **Palabras Clave SEO**

![](_page_3_Picture_204.jpeg)

### **Consistencia de las Palabras Clave**

![](_page_3_Picture_205.jpeg)

### **Consistencia de las Palabras Clave**

![](_page_4_Picture_102.jpeg)

### **Usabilidad**

![](_page_4_Picture_103.jpeg)

#### **Documento**

![](_page_4_Picture_104.jpeg)

#### **Documento**

![](_page_5_Picture_79.jpeg)

### **Movil**

![](_page_5_Picture_80.jpeg)

# **Optimización**

![](_page_5_Picture_81.jpeg)